Министерство науки и высшего образования Российской Федерации Федеральное государственное бюджетное образовательное учреждение высшего образования «Комсомольский-на-Амуре государственный университет»

УТВЕРЖДАЮ Декан факультета компьютериях технологий (наименование факультета) Я.Ю. Григорьев (подпись, ФИО) n 2020 г.

## РАБОЧАЯ ПРОГРАММА ДИСЦИПЛИНЫ «Прикладные информационные технологии»

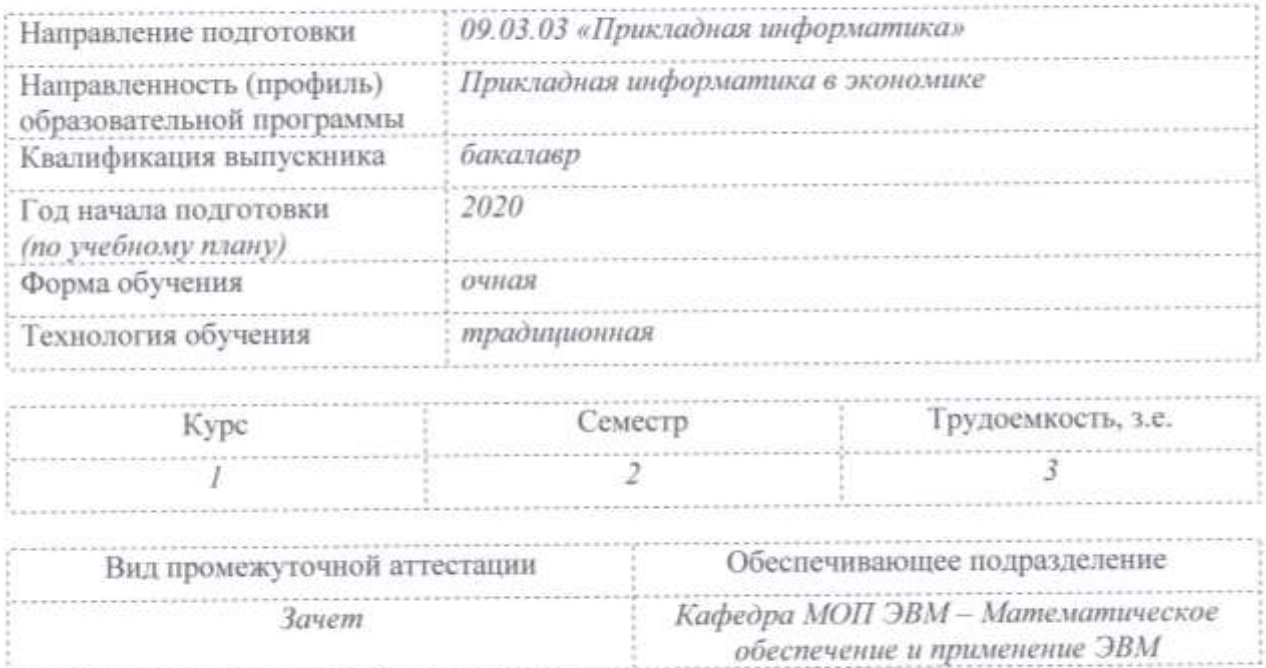

Комсомольск-на-Амуре 2020

# Разработчик рабочей программы:

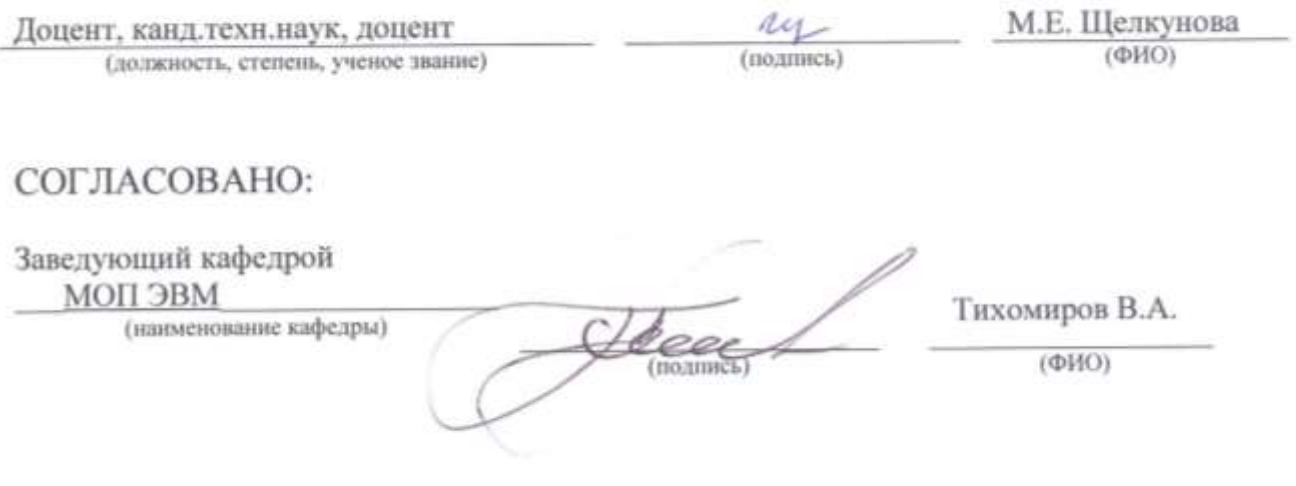

i.

## 1 Обшие положения

Рабочая программа дисциплины «Прикладные информационные технологии» составлена в соответствии с требованиями федерального государственного образовательного стандарта, утвержденного приказом Министерства образования и науки Российской Федерации № 922 от 19.09.2017, и основной профессиональной образовательной программы подготовки «Прикладная информатика в экономике» по направлению 09.03.03 «Прикладная информатика».

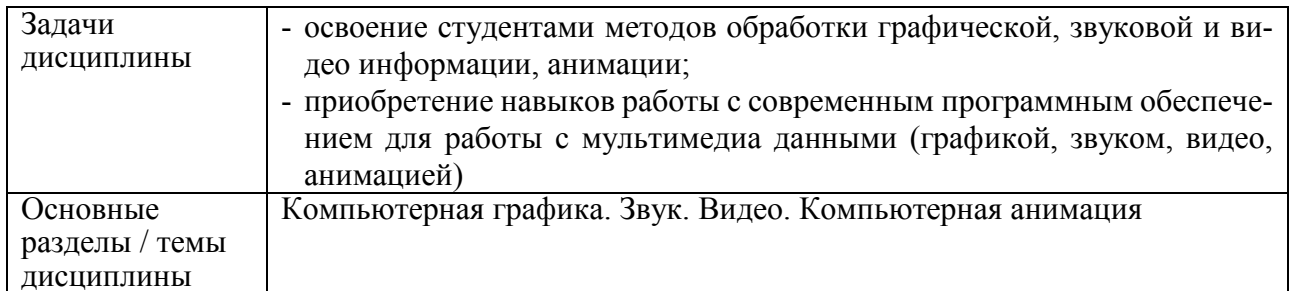

## 2 Перечень планируемых результатов обучения по дисциплине (модулю), соотнесенных с планируемыми результатами образовательной программы

Процесс изучения дисциплины «Прикладные информационные технологии» направлен на формирование следующих компетенций в соответствии с ФГОС ВО и основной образовательной программой (таблица 1):

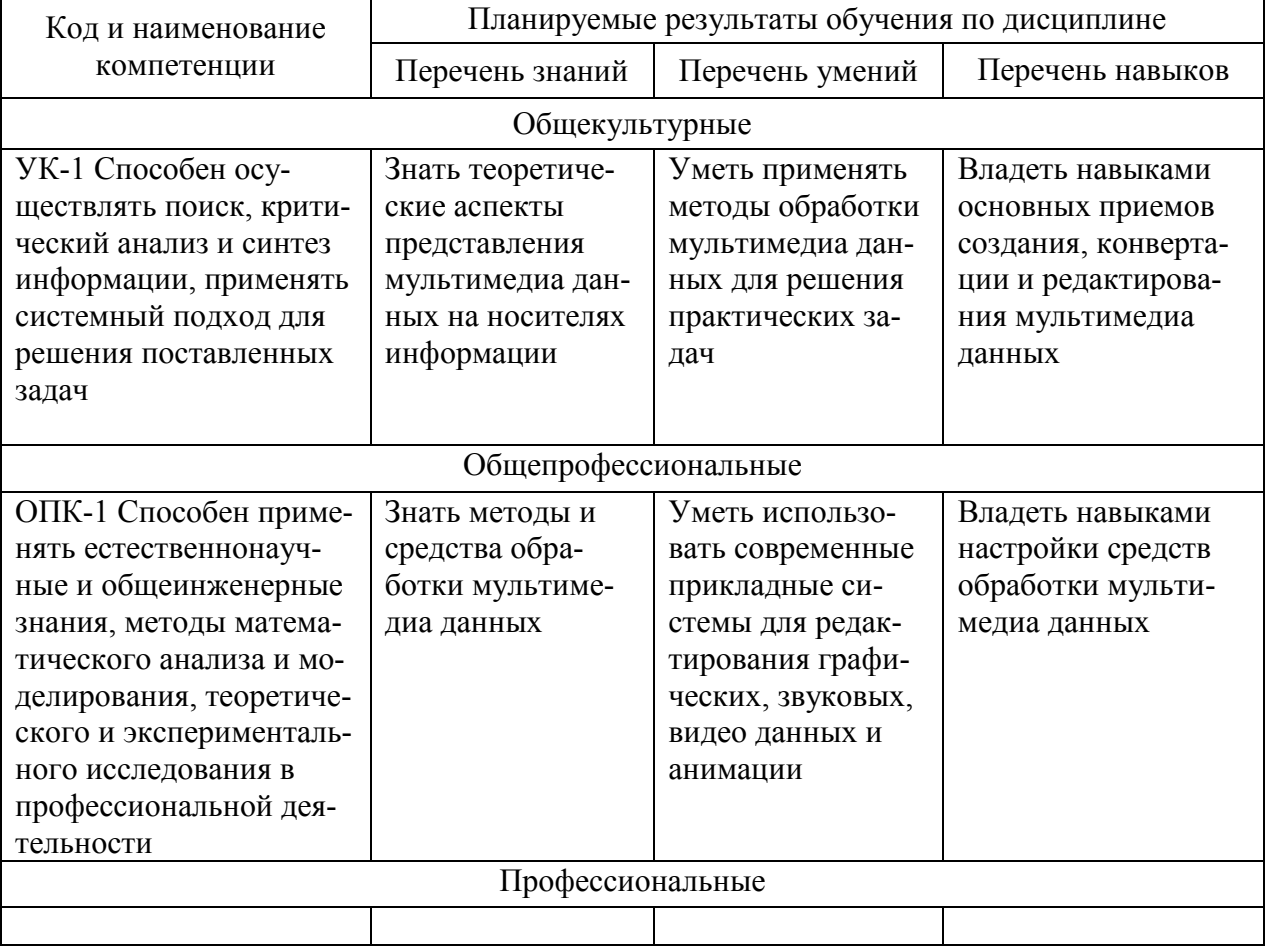

Таблица 1 – Компетенции и планируемые результаты обучения по лисциплине

## **3 Место дисциплины (модуля) в структуре образовательной программы**

Дисциплина «Прикладные информационные технологии » изучается на 1 курсе во 2 семестре.

Дисциплина входит в состав блока 1 «Дисциплины (модули)» и относится к обязательной части.

Для освоения дисциплины необходимы знания, умения, навыки, сформированные в процессе изучения дисциплин: Информационные технологии, Введение в профессиональную деятельность, Линейная алгебра и аналитическая геометрия, Математический анализ.

Знания, умения и навыки, сформированные при изучении дисциплины «Прикладные информационные технологии», будут востребованы при изучении последующих дисциплин: Теория систем и системный анализ, Философия, Междисциплинарный проект, Системы электронного документооборота, Информационные технологии управления бизнес-процессами предприятия, Теория вероятности и математическая статистика, Налогообложение, Математическое и имитационное моделирование, при прохождении практики Производственная практика (технологическая (проектно-технологическая) практика).

### **4 Объем дисциплины (модуля) в зачетных единицах с указанием количества академических часов, выделенных на контактную работу обучающихся с преподавателем (по видам учебных занятий) и на самостоятельную работу обучающихся**

Общая трудоемкость (объем) дисциплины составляет 3 з.е., 108 акад. час.

Распределение объема дисциплины (модуля) по видам учебных занятий представлено в таблице 2.

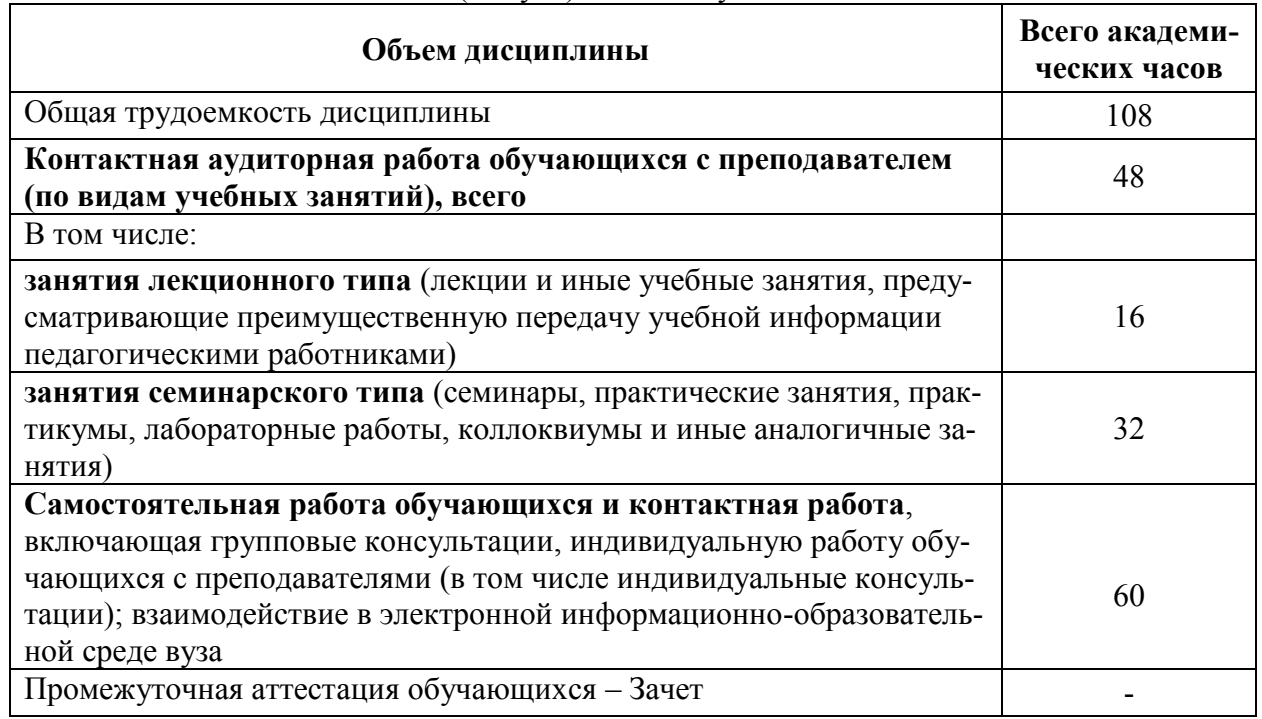

#### Таблица 2 – Объем дисциплины (модуля) по видам учебных занятий

**5 Содержание дисциплины (модуля), структурированное по темам (разделам) с указанием отведенного на них количества академических часов и видов учебной работы**

|                                             | Виды учебной работы, включая самостоя-<br>тельную работу обучающихся и трудоем- |                   |         |            |
|---------------------------------------------|---------------------------------------------------------------------------------|-------------------|---------|------------|
|                                             | кость (в часах)                                                                 |                   |         |            |
|                                             |                                                                                 | Контактная работа |         |            |
| Наименование разделов, тем и содержание     | преподавателя с обучающимися                                                    |                   |         |            |
| материала                                   | Лекции                                                                          | Семинар-          | Лабора- |            |
|                                             |                                                                                 | ские              | торные  | <b>CPC</b> |
|                                             |                                                                                 | (практи-          | занятия |            |
|                                             |                                                                                 | ческие за-        |         |            |
|                                             |                                                                                 | нятия)            |         |            |
| Тема 1. Компьютерная графика                |                                                                                 |                   |         |            |
| Основные понятия и направления компью-      |                                                                                 |                   |         |            |
| терной графики. Виды компьютерной гра-      |                                                                                 |                   |         |            |
| фики. Векторная графика. Растровая гра-     |                                                                                 |                   |         |            |
| фика. Фрактальная графика. Трехмерная гра-  |                                                                                 |                   |         |            |
| фика. Средства создания и обработки гра-    | $\overline{4}$                                                                  |                   | 8       | 14         |
| фики. Форматы графики. Перекодировка.       |                                                                                 |                   |         |            |
| Цветовые модели изображений. Цветовая мо-   |                                                                                 |                   |         |            |
| дель изображений RGB, CMYK. История         |                                                                                 |                   |         |            |
| компьютерной графики                        |                                                                                 |                   |         |            |
| Тема 2. Звук                                |                                                                                 |                   |         |            |
| Звук как физическое явление. Аналоговый     |                                                                                 |                   |         |            |
| сигнал. Цифровой сигнал. Амплитуда коле-    |                                                                                 |                   |         |            |
| бания. Частота дискретизации. Аудиофайл.    |                                                                                 |                   |         |            |
| Запись звука. Средства создания и обработки |                                                                                 |                   |         |            |
| звуковых данных. Обработка звука. Типич-    | $\overline{4}$                                                                  |                   | 8       | 14         |
| ные звуковые эффекты. Громкость звука.      |                                                                                 |                   |         |            |
| Аудиоформаты. Аудиокодеки. Сжатие           |                                                                                 |                   |         |            |
| аудиофайлов. Перекодировка. История ис-     |                                                                                 |                   |         |            |
| пользования звука в компьютерах, играх      |                                                                                 |                   |         |            |
| Тема 3. Видео                               |                                                                                 |                   |         |            |
| Основные понятия видео. Средства создания   |                                                                                 |                   |         |            |
| и обработки видео. Форматы видео. Переко-   |                                                                                 |                   |         |            |
| дировка. Сжатие видео. Видеокодеки. Эф-     |                                                                                 |                   |         |            |
| фекты. Съемка реальных объектов. Запись     | $\overline{4}$                                                                  |                   | 8       | 16         |
| видеоуроков. Запись видео с игр. Работа в   |                                                                                 |                   |         |            |
| видеоредакторе: настройка интерефейса, ра-  |                                                                                 |                   |         |            |
| бота с дорожками, монтаж, добавление эф-    |                                                                                 |                   |         |            |
| фектов                                      |                                                                                 |                   |         |            |
| Тема 4. Компьютерная анимация               |                                                                                 |                   |         |            |
| Основные понятия компьютерной анимации.     |                                                                                 |                   |         |            |
| Кадры, слои, символы, временная шкала. По-  |                                                                                 |                   |         |            |
| кадровая анимация. Анимация с построением   | $\overline{4}$                                                                  |                   | 8       | 16         |
| промежуточных кадров. Анимация на основе    |                                                                                 |                   |         |            |
| модификации символов. Направляющие          |                                                                                 |                   |         |            |
| слои. Цветовые эффекты                      |                                                                                 |                   |         |            |
| <b>ИТОГО</b>                                |                                                                                 |                   |         |            |
| по дисциплине                               | 16                                                                              |                   | 32      | 60         |

Таблица 3 – Структура и содержание дисциплины (модуля)

**6 Внеаудиторная самостоятельная работа обучающихся по дисциплине** 

### **(модулю)**

При планировании самостоятельной работы студенту рекомендуется руководствоваться следующим распределением часов на самостоятельную работу (таблица 4):

| Tuotiinu T<br>I enomenzyemoe paempezenemie Tacob na eamoeronrendiryto paoory |                  |  |  |  |
|------------------------------------------------------------------------------|------------------|--|--|--|
| Компоненты самостоятельной работы                                            | Количество часов |  |  |  |
| Изучение теоретических разделов дисциплины                                   |                  |  |  |  |
| Подготовка к занятиям семинарского типа                                      |                  |  |  |  |
| Подготовка и оформление контрольной работы                                   |                  |  |  |  |
|                                                                              | 60               |  |  |  |

Таблица 4 – Рекомендуемое распределение часов на самостоятельную работу

## **7 Оценочные средства для проведения текущего контроля и промежуточной аттестации обучающихся по дисциплине (модулю)**

Фонд оценочных средств для проведения текущего контроля успеваемости и промежуточной аттестации представлен в Приложении 1.

Полный комплект контрольных заданий или иных материалов, необходимых для оценивания результатов обучения по дисциплине (модулю), практике хранится на кафедре-разработчике в бумажном и электронном виде.

## **8 Учебно-методическое и информационное обеспечение дисциплины (модуля)**

## **8.1 Основная литература**

1 Компьютерные технологии и графика : атлас / П. Н. Учаев, С. Г. Емельянов, К. П. Учаева, Ю. А. Попов; под ред. П. Н.Учаева. – Старый Оскол : Изд-во ТНТ, 2015; 2011. – 275 с.

2 Немцова, Т. И. Компьютерная графика и web-дизайн : учеб. пособие / Т. И. Немцова, Т. В. Казанкова, А. В. Шнякин ; под ред. Л. Г. Гагариной. – М. : ИД «ФО-РУМ» : ИНФРА-М, 2018. – 400 с. // Znanium.com : электронно-библиотечная система. – URL: http://znanium.com/catalog.php# (дата обращения: 28.07.2020). – Режим доступа: по подписке.

## **8.2 Дополнительная литература**

1 Мир графики : сайт. – Москва, 2020 – . – URL: [https://vgrafike.ru/category/uroki](https://vgrafike.ru/category/uroki-gimp/#.UHSPexUxo7x) $gimp/\#$ . UHSPexUxo7x (дата обращения 1.05.2020 г).

2 Web-аппликации в Интернет-маркетинге: проектирование, создание и применение : практическое пособие / Я. С. Винарский, Р. Д. Гутгарц – М. : НИЦ ИНФРА-М, 2015. – 269 с. // Znanium.com : электронно-библиотечная система. – URL: http://znanium.com/catalog.php# (дата обращения: 28.07.2020). – Режим доступа: по подписке.

3 Петров, М. Н. Компьютерная графика : учебное пособие для вузов / М. Н. Петров. – 3-изд. – СПб. : Питер, 2011; 2003; 2002 – 541 с.

## **8.3 Методические указания для студентов по освоению дисциплины**

Комплект электронных УММ для выполнения лабораторных и контрольной работ по дисциплине «Прикладные информационные технологии» / М. Е. Щелкунова // папка \\5k302m06\Курс ПИТ в локальной сети ФКТ.

## **8.4 Современные профессиональные базы данных и информационные спра-**

### **вочные системы, используемые при осуществлении образовательного процесса по дисциплине**

1 Электронно-библиотечная система ZNANIUM.COM. Договор ЕП 44 № 003/10 эбс ИКЗ 191272700076927030100100120016311000 от 17 апреля 2019 г.

2 Электронно-библиотечная система IPRbooks. Лицензионный договор № ЕП44 № 001/9 на предоставление доступа к электронно-библиотечной системе IPRbooks ИКЗ 191272700076927030100100090016311000 от 27 марта 2019 г.

3 Электронно-библиотечная система eLIBRARY.RU. Договор № ЕП 44 № 004/13 на оказание услуг доступа к электронным изданиям ИКЗ 91272700076927030100100150016311000 от 15 апреля 2019 г.

## **8.5 Перечень ресурсов информационно-телекоммуникационной сети «Интернет», необходимых для освоения дисциплины (модуля)**

1 Прикладные информационные технологии: учебно-методические материалы / М. Е. Щелкунова. – Комсомольск-на-Амуре, 2020. // Группа во ВКонтакте. – URL: URL: https://vk.com/invite/ZTrN58o (дата обращения: 30.07.2020). – Режим доступа: по подписке.

2 GNU Image Manipulation Program: Руководство пользователя // Раздел сайта. – URL:<https://docs.gimp.org/ru/index.html/> (дата обращения: 28.07.2020). – Режим доступа: свободный.

3 Руководство по Blender: Руководство пользователя // Раздел сайта. – URL: <https://www.blender.org/manual/> (дата обращения: 28.07.2020). – Режим доступа: свободный.

## **8.6 Лицензионное программное обеспечение, используемое при осуществлении образовательного процесса по дисциплине**

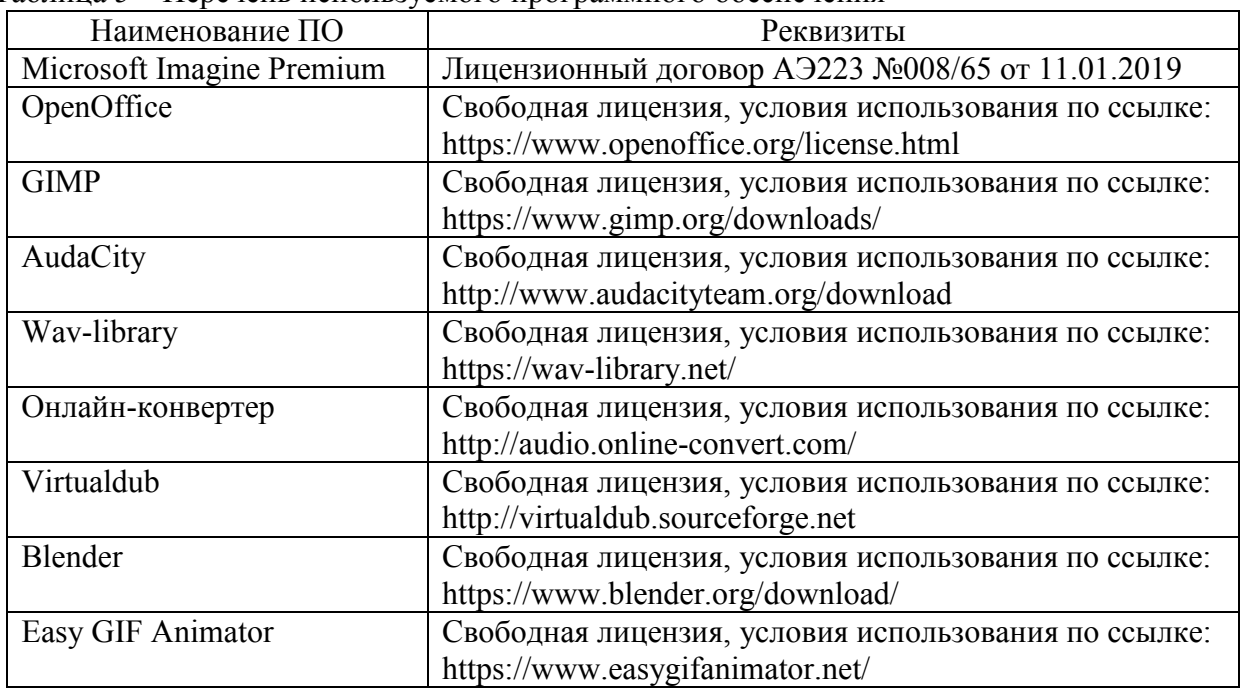

Таблица 5 – Перечень используемого программного обеспечения

#### **9 Организационно-педагогические условия**

Организация образовательного процесса регламентируется учебным планом и расписанием учебных занятий. Язык обучения (преподавания) — русский. Для всех видов аудиторных занятий академический час устанавливается продолжительностью 45 минут.

При формировании своей индивидуальной образовательной траектории обучающийся имеет право на перезачет соответствующих дисциплин и профессиональных модулей, освоенных в процессе предшествующего обучения, который освобождает обучающегося от необходимости их повторного освоения.

#### **9.1 Образовательные технологии**

Учебный процесс при преподавании курса основывается на использовании традиционных, инновационных и информационных образовательных технологий. Традиционные образовательные технологии представлены лекциями и семинарскими (практическими) занятиями. Инновационные образовательные технологии используются в виде широкого применения активных и интерактивных форм проведения занятий. Информационные образовательные технологии реализуются путем активизации самостоятельной работы студентов в информационной образовательной среде.

#### **9.2 Занятия лекционного типа**

Лекционный курс предполагает систематизированное изложение основных вопросов учебного плана.

На первой лекции лектор обязан предупредить студентов, применительно к какому базовому учебнику (учебникам, учебным пособиям) будет прочитан курс.

Лекционный курс должен давать наибольший объем информации и обеспечивать более глубокое понимание учебных вопросов при значительно меньшей затрате времени, чем это требуется большинству студентов на самостоятельное изучение материала.

#### **9.3 Занятия семинарского типа**

Семинарские занятия представляют собой детализацию лекционного теоретического материала, проводятся в целях закрепления курса и охватывают все основные разделы.

Основной формой проведения семинаров является обсуждение наиболее проблемных и сложных вопросов по отдельным темам, а также разбор примеров и ситуаций в аудиторных условиях. В обязанности преподавателя входят: оказание методической помощи и консультирование студентов по соответствующим темам курса.

Активность на семинарских занятиях оценивается по следующим критериям:

ответы на вопросы, предлагаемые преподавателем;

участие в дискуссиях;

выполнение проектных и иных заданий;

ассистирование преподавателю в проведении занятий.

Ответ должен быть аргументированным, развернутым, не односложным, содержать ссылки на источники.

Доклады и оппонирование докладов проверяют степень владения теоретическим материалом, а также корректность и строгость рассуждений.

Оценивание заданий, выполненных на семинарском занятии, входит в накопленную оценку.

#### **9.4 Самостоятельная работа обучающихся по дисциплине (модулю)**

Самостоятельная работа студентов – это процесс активного, целенаправленного приобретения студентом новых знаний, умений без непосредственного участия преподавателя, характеризующийся предметной направленностью, эффективным контролем и оценкой результатов деятельности обучающегося.

Цели самостоятельной работы:

 систематизация и закрепление полученных теоретических знаний и практических умений студентов;

углубление и расширение теоретических знаний;

 формирование умений использовать нормативную и справочную документацию, специальную литературу;

 развитие познавательных способностей, активности студентов, ответственности и организованности;

 формирование самостоятельности мышления, творческой инициативы, способностей к саморазвитию, самосовершенствованию и самореализации;

развитие исследовательских умений и академических навыков.

Самостоятельная работа может осуществляться индивидуально или группами студентов в зависимости от цели, объема, уровня сложности, конкретной тематики.

Технология организации самостоятельной работы студентов включает использование информационных и материально-технических ресурсов университета.

Контроль результатов внеаудиторной самостоятельной работы студентов может проходить в письменной, устной или смешанной форме.

Студенты должны подходить к самостоятельной работе как к наиважнейшему средству закрепления и развития теоретических знаний, выработке единства взглядов на отдельные вопросы курса, приобретения определенных навыков и использования профессиональной литературы.

#### **9.5 Методические указания для обучающихся по освоению дисциплины**

При изучении дисциплины обучающимся целесообразно выполнять следующие рекомендации:

1. Изучение учебной дисциплины должно вестись систематически.

2. После изучения какого-либо раздела по учебнику или конспектным материалам рекомендуется по памяти воспроизвести основные термины, определения, понятия раздела.

3. Особое внимание следует уделить выполнению отчетов по практическим занятиям и индивидуальным комплексным заданиям на самостоятельную работу.

4. Вся тематика вопросов, изучаемых самостоятельно, задается на лекциях преподавателем. Им же даются источники (в первую очередь вновь изданные в периодической научной литературе) для более детального понимания вопросов, озвученных на лекции.

При самостоятельной проработке курса обучающиеся должны:

просматривать основные определения и факты;

 повторить законспектированный на лекционном занятии материал и дополнить его с учетом рекомендованной по данной теме литературы;

 изучить рекомендованную литературу, составлять тезисы, аннотации и конспекты наиболее важных моментов;

самостоятельно выполнять задания, аналогичные предлагаемым на занятиях;

использовать для самопроверки материалы фонда оценочных средств.

#### **9.5.1 Методические указания при работе над конспектом лекции**

В ходе лекционных занятий необходимо вести конспектирование учебного материала. Обращать внимание на определения, формулировки, раскрывающие содержание тех или иных явлений и процессов, научные выводы и практические рекомендации. Желательно оставить в рабочих конспектах поля, на которых делать пометки из рекомендованной литературы, дополняющие материал прослушанной лекции, а также подчеркивающие особую важность тех или иных теоретических положений. Задавать преподавателю уточняющие вопросы с целью уяснения теоретических положений, разрешения спорных ситуаций.

#### **9.5.2 Методические указания по самостоятельной работе над изучаемым материалом и при подготовке к практическим занятиям**

Начинать надо с изучения рекомендованной литературы. Необходимо помнить, что на лекции обычно рассматривается не весь материал, а только его часть. Остальная его часть восполняется в процессе самостоятельной работы. В связи с этим работа с рекомендованной литературой обязательна. Особое внимание при этом необходимо обратить на содержание основных положений и выводов, уяснение практического приложения рассматриваемых теоретических вопросов. В процессе этой работы необходимо стремиться понять и запомнить основные положения рассматриваемого материала, примеры, поясняющие его, а также разобраться в иллюстративном материале.

При выполнении лабораторных работ необходимо использовать методы и средства, указанные в методических рекомендациях к лабораторной работе.

При подготовке к защите лабораторных работ необходимо обратить внимание как на теоретические разделы работы, так и на способы практического выполнения задания.

Студенты должны подходить к самостоятельной работе как к наиважнейшему средству закрепления и развития теоретических знаний, выработке единства взглядов на отдельные вопросы курса, приобретения определенных навыков и использования профессиональной литературы.

Помещения для самостоятельной работы обучающихся оснащены компьютерной техникой с возможностью подключения к сети «Интернет» и обеспечением доступа в электронную информационно-образовательную среду организации.

#### **9.5.3 Методические указания по выполнению контрольной работы**

При подготовке к выполнению контрольной работы необходимо тщательно изучить пройденный на лабораторных занятиях теоретический и практический материал.

Рекомендуется ознакомиться с содержанием источников, указанных в списках основной и рекомендуемой литературы.

При оформлении отчета по контрольной работе необходимо осуществить поиск, хранение, обработку и анализ информации в сети Интернет и в технической литературе. Так же при оформлении отчета необходимо строго следовать РД ФГБОУ ВО «КнАГТУ» 013-2016. «Текстовые студенческие работы. Правила оформления».

После успешного выполнения и защиты контрольной работы на лабораторном занятии отчет по контрольной работе необходимо разместить в личном кабинете студента, расположенном на официальном сайте университета в информационной телекоммуникационной сети «Интернет» по адресу https://student.knastu.ru.

#### **10 Описание материально-технического обеспечения, необходимого для осуществления образовательного процесса по дисциплине (модулю)**

#### **10.1Учебно-лабораторное оборудование**

|            | Наименование    |                                                           |
|------------|-----------------|-----------------------------------------------------------|
| Аудитория  | аудитории       | Используемое оборудование                                 |
|            | (лаборатории)   |                                                           |
| Компьютер- | Учебные лабора- | 10 персональных ЭВМ, каждая из которых оснащена           |
| ные классы | тории «Полигон  | процессором Intel(R) Core (TM) i3-2100 CPU $(a)$ 3.10 GHz |
| ФКТ        | вычислительной  | и оперативной памятью 2ГБ. Операционная система -         |
|            | <b>Техники»</b> | Windows 7. В классе имеется сетевой коммутатор Cisco      |
|            |                 | catalyst 2960 c ΠΟ IOS ver 12.2(55)SE5                    |

Таблица 6 – Перечень оборудования лаборатории

#### **10.2 Технические и электронные средства обучения**

#### **Лекционные занятия***.*

Аудитории для лекционных занятий укомплектованы мебелью и техническими средствами обучения, служащими для представления учебной информации большой аудитории (наборы демонстрационного оборудования (проектор, экран, компьютер/ноутбук).

Для реализации дисциплины подготовлены следующие презентации:

1 Компьютерная графика.

2 Звук.

3 Видео.

4 Компьютерная анимация.

#### **Лабораторные занятия***.*

Для лабораторных занятий используется компьютерный класс ФКТ «Полигон вычислительной техники», оснащенный оборудованием, указанным в табл. 6.

#### **Самостоятельная работа***.*

Помещения для самостоятельной работы оснащены компьютерной техникой с возможностью подключения к сети «Интернет» и доступом к электронной информационнообразовательной среде КнАГУ:

- читальный зал НТБ КнАГУ;
- компьютерные классы ФКТ «Полигон вычислительной техники».

#### **11 Иные сведения**

#### **Методические рекомендации по обучению лиц с ограниченными возможностями здоровья и инвалидов**

Освоение дисциплины обучающимися с ограниченными возможностями здоровья может быть организовано как совместно с другими обучающимися, так и в отдельных группах. Предполагаются специальные условия для получения образования обучающимися с ограниченными возможностями здоровья.

Профессорско-педагогический состав знакомится с психолого-физиологическими особенностями обучающихся инвалидов и лиц с ограниченными возможностями здоровья, индивидуальными программами реабилитации инвалидов (при наличии). При необходимости осуществляется дополнительная поддержка преподавания тьюторами, психологами, социальными работниками, прошедшими подготовку ассистентами.

В соответствии с методическими рекомендациями Минобрнауки РФ (утв. 8 апреля 2014 г. N АК-44/05вн) в курсе предполагается использовать социально-активные и рефлексивные методы обучения, технологии социокультурной реабилитации с целью оказания помощи в установлении полноценных межличностных отношений с другими студентами, создании комфортного психологического климата в студенческой группе. Подбор и разработка учебных материалов производятся с учетом предоставления материала в различных формах: аудиальной, визуальной, с использованием специальных технических средств и информационных систем.

Освоение дисциплины лицами с ОВЗ осуществляется с использованием средств обучения общего и специального назначения (персонального и коллективного использования). Материально-техническое обеспечение предусматривает приспособление аудиторий к нуждам лиц с ОВЗ.

Форма проведения аттестации для студентов-инвалидов устанавливается с учетом индивидуальных психофизических особенностей. Для студентов с ОВЗ предусматривается доступная форма предоставления заданий оценочных средств, а именно:

 в печатной или электронной форме (для лиц с нарушениями опорно-двигательного аппарата);

 в печатной форме или электронной форме с увеличенным шрифтом и контрастностью (для лиц с нарушениями слуха, речи, зрения);

методом чтения ассистентом задания вслух (для лиц с нарушениями зрения).

Студентам с инвалидностью увеличивается время на подготовку ответов на контрольные вопросы. Для таких студентов предусматривается доступная форма предоставления ответов на задания, а именно:

 письменно на бумаге или набором ответов на компьютере (для лиц с нарушениями слуха, речи);

 выбором ответа из возможных вариантов с использованием услуг ассистента (для лиц с нарушениями опорно-двигательного аппарата);

устно (для лиц с нарушениями зрения, опорно-двигательного аппарата).

При необходимости для обучающихся с инвалидностью процедура оценивания результатов обучения может проводиться в несколько этапов.

Приложение 1

## **ФОНД ОЦЕНОЧНЫХ СРЕДСТВ<sup>1</sup> по дисциплине**

## **«Прикладные информационные технологии»**

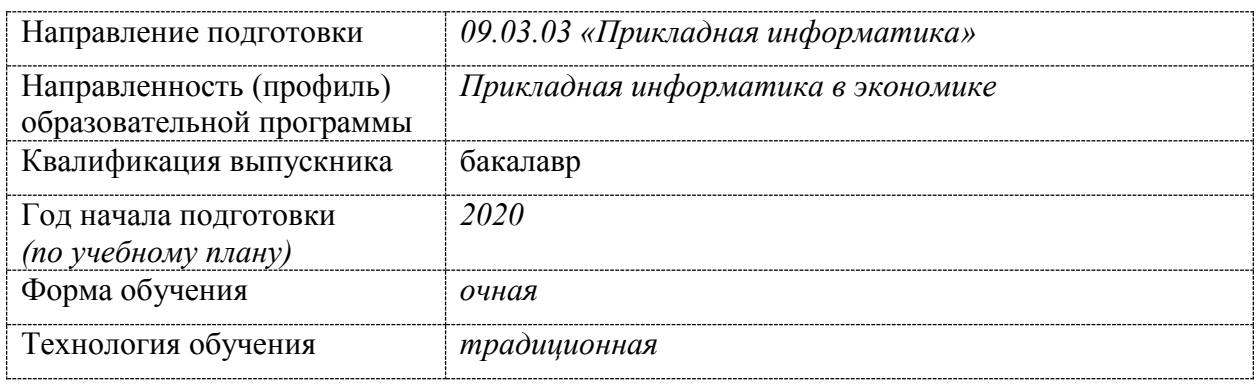

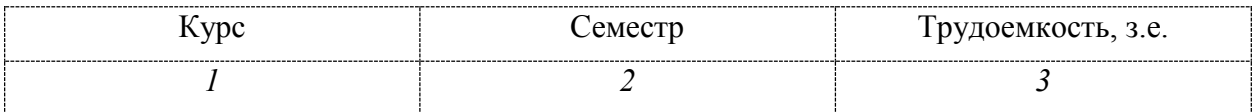

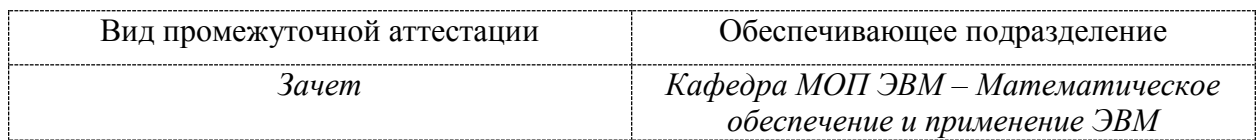

1

<sup>1</sup> В данном приложении представлены типовые оценочные средства. Полный комплект оценочных средств, включающий все варианты заданий (тестов, контрольных работ и др.), предлагаемых обучающемуся, хранится на кафедре в бумажном и электронном виде.

## 1 Перечень планируемых результатов обучения по дисциплине (модулю), соотнесенных с планируемыми результатами образовательной программы

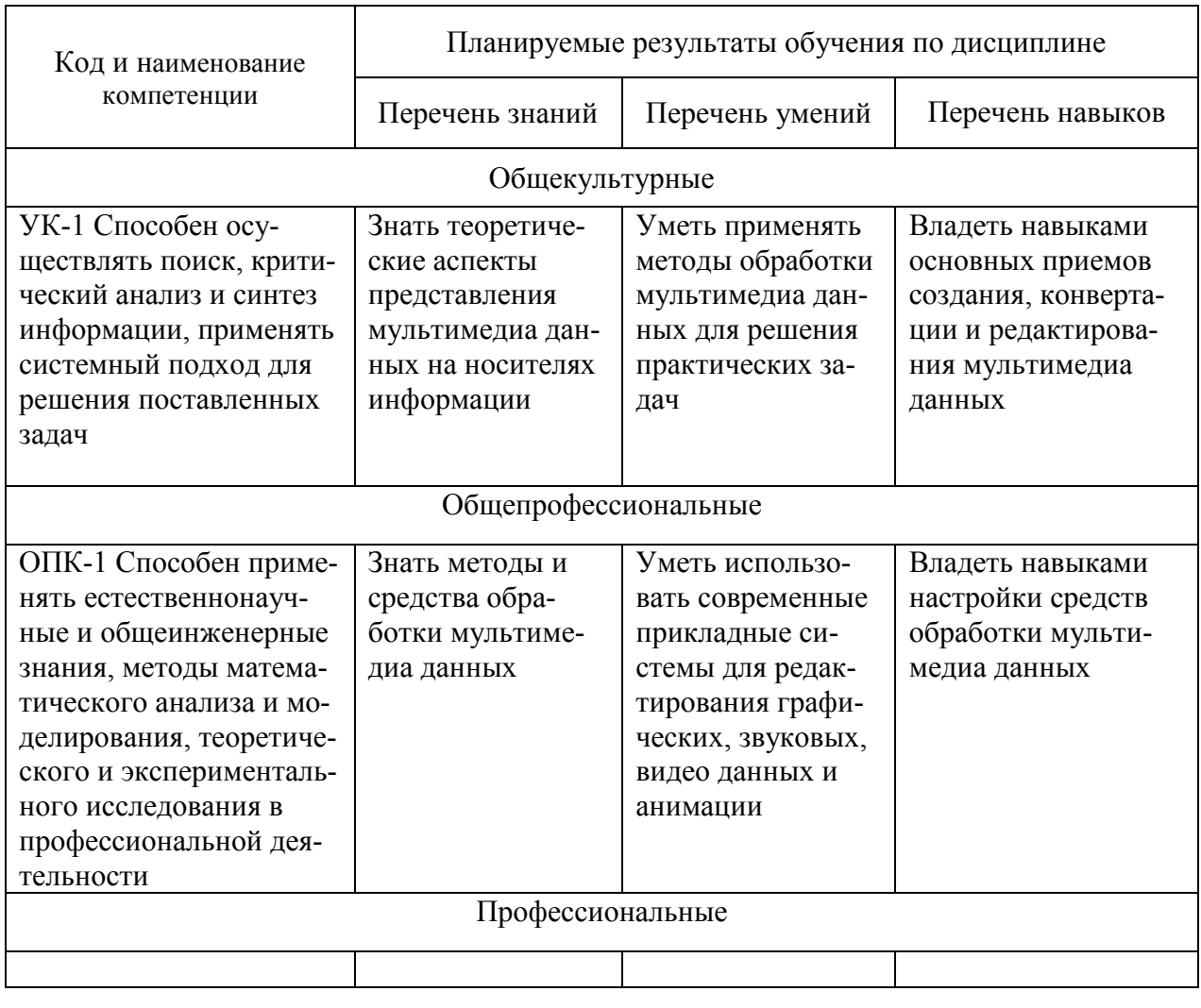

Таблица 1 - Компетенции и планируемые результаты обучения по дисциплине

Таблица 2 - Паспорт фонда оценочных средств

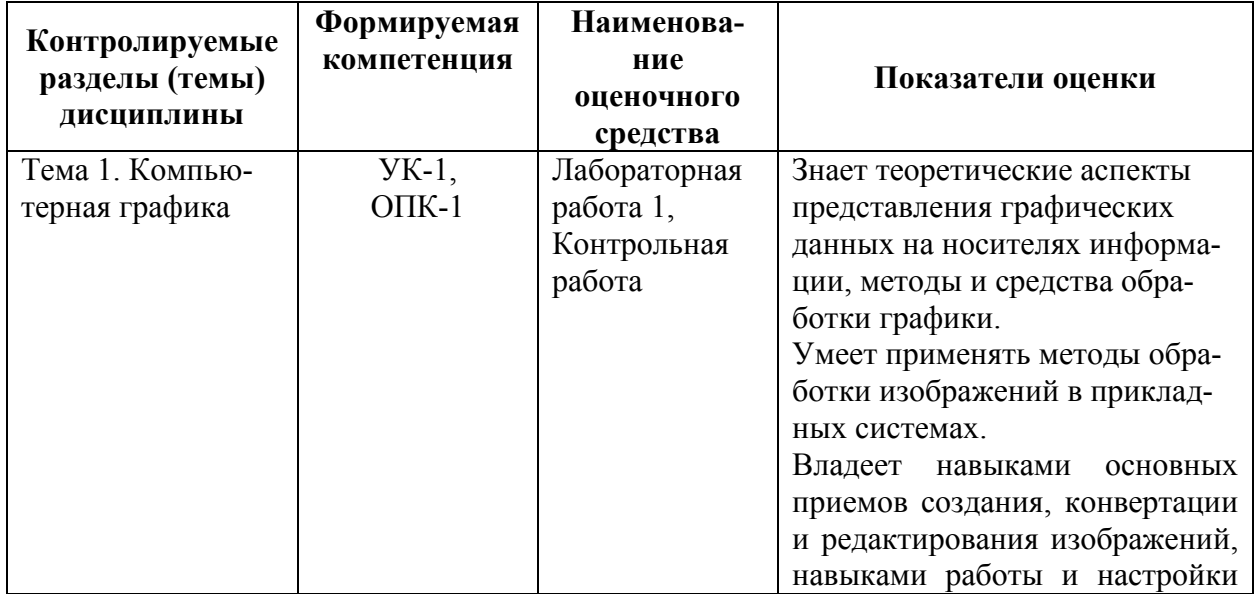

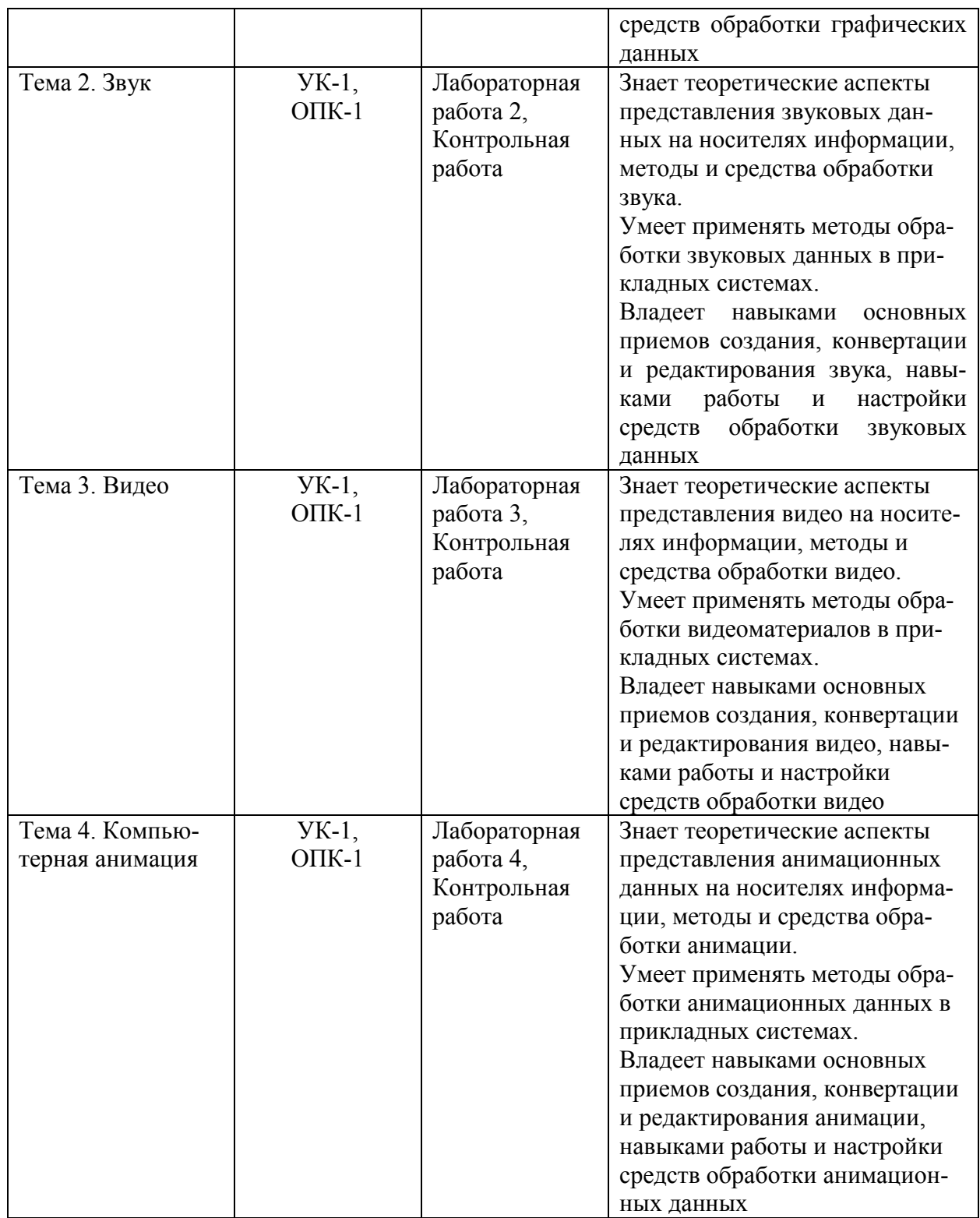

## **2 Методические материалы, определяющие процедуры оценивания знаний, умений, навыков и (или) опыта деятельности, характеризующие процесс формирования компетенций**

Методические материалы, определяющие процедуры оценивания знаний, умений, навыков и (или) опыта деятельности, представлены в виде технологической карты дисциплины (таблица 3).

Таблица 3 – Технологическая карта

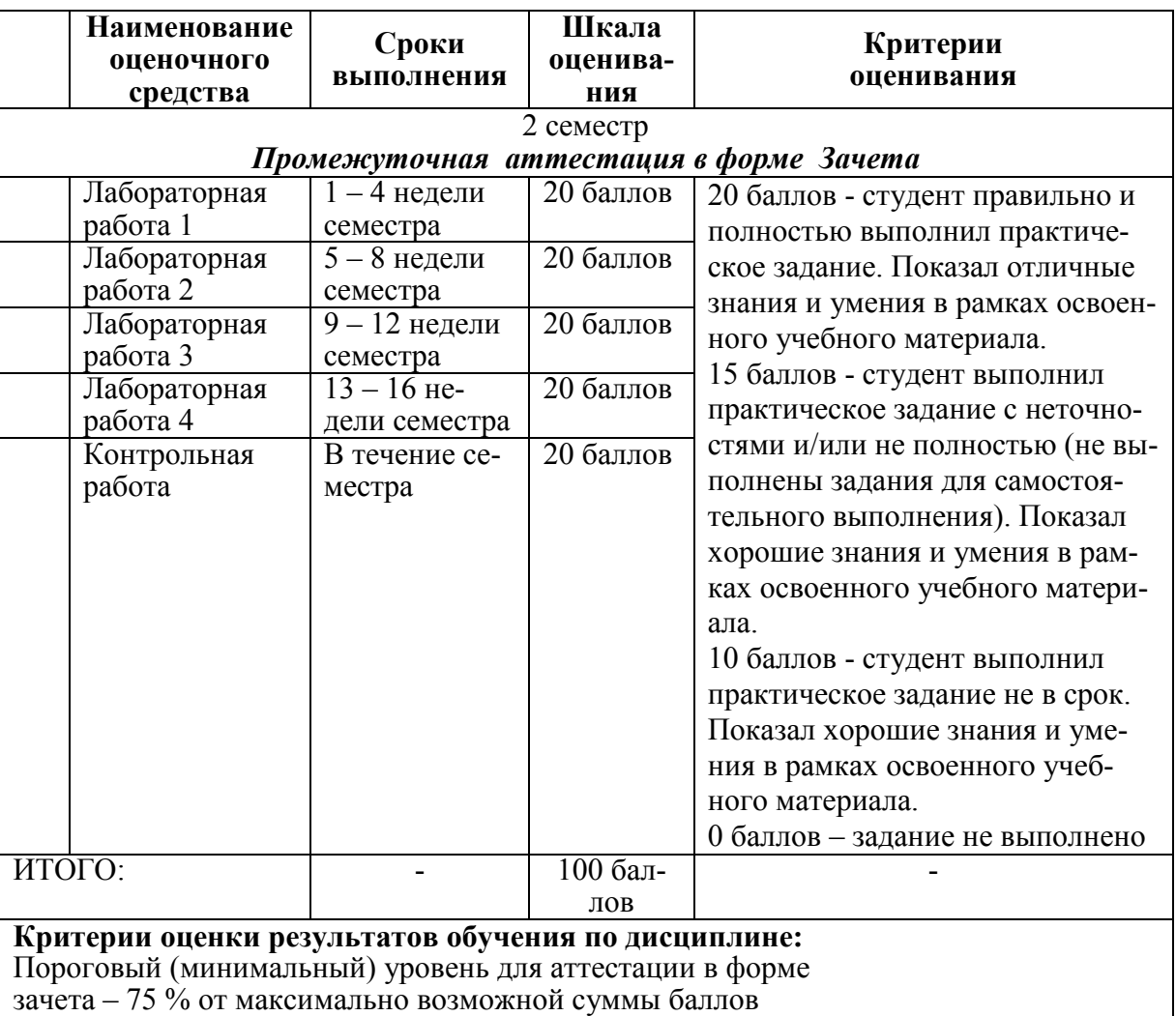

#### **3 Типовые контрольные задания или иные материалы, необходимые для оценки знаний, умений, навыков и (или) опыта деятельности, характеризующие процесс формирования компетенций в ходе освоения образовательной программы**

#### **Задания для текущего контроля успеваемости**

#### **Пример задания на лабораторную работу 1**

1 Выберите онлайновый графический редактор (самостоятельно или из предложенного преподавателем списка), например: SumoPaint.com, Pixlr, FanStudio, MyPicture Resize, Editor.pho.to, FotoFlexer, Picnic, Lunapic, Photoshop on-line, SplashUp.com и др.

2 Создайте логотип в выбранном редакторе. Творчески оформленный логотип должен содержать ваши инициалы на прозрачном фоне. Для этого вам необходимо сохранить итоговое изображение в формате .gif или .png

3 Скачайте с интернета несколько понравившихся вам изображение природы (море, горы, и т.п.).

4 Откройте изображение с помощью редактора и сохраните изображение в формате \*.xcf.

5 Выполните кадрирование изображения.

- 6 Выполните коррекцию уровня яркости изображения.
- 7 Создайте постер из 2-х и более изображений.
- 8 Выполните редактирование изображения, применив следующие инструменты:

повышение четкости фотографии, уменьшение размера фотографии, ретуширование, завал горизонта.

9 Выполните художественное редактирование изображения, применив следующие инструменты: изменение активного фона, удаление эффекта «красного глаза».

## **Пример задания на лабораторную работу 2**

С помощью любого из доступных вам технических средств создайте аудио запись следующего содержания:

- представление (студент такой-то группы…);

- выступление длительностью 1.5 – 2 минуты по теме вашего индивидуального задания по курсу.

Сохраните запись на компьютере в формате mp3 с максимальным доступным качеством (при необходимости выполните конвертацию).

Используя онлайн сервис или аудио редактор, установленный на вашем компьютере, отредактируйте запись:

- вырежьте паузы, кашель и слова-паразиты и прочие посторонние шумы;
- разделите запись на два трека: представление и выступление;
- сохраните полученные треки в формате mp3, 64kbps;

между этими треками добавьте еще один трек с музыкой (длительностью  $1 - 1.5$ ) минуты).

### **Пример задания на лабораторную работу 3**

Создать видеоролик и разместить его на YouTube.

- продумайте тему и сценарий видеоролика;
- подберите фотографии для видеоролика;
- разместите фотографии на веб-альбоме Picasa: [http://picasaweb.google.ru/;](http://picasaweb.google.ru/)

- зарегистрируйтесь на [http://animoto.com/](http://www.google.com/url?q=http%3A%2F%2Fanimoto.com%2F&sa=D&sntz=1&usg=AFrqEzedL_QULDc-4Pyq7bO3vXgmdukFqg) и создайте видеоролик, используйте музыкальную коллекцию сервиса Animoto (если этот сервис вам не нравится, то можно выбрать любой другой онлайн сервис, позволяющий создавать и редактировать видеоролики, например, Creative Video http://cvid.ru/. В этом случае необходимо указать, в каком редакторе было выполнено задание);

- зарегистрируйтесь на [YouTube;](http://www.youtube.com/)
- экспортируйте видеоролик с animoto на youtube;
- разместите видеоролик на вашем блоге.

#### **Пример задания на лабораторную работу 4**

1 Создайте новое изображение. Залейте самый нижний слой произвольным цветом, текстурой или градиентом. На следующем слое разместите логотип университета. Сведите слой с фоном и логотипом в один. Сделайте текстовую рамку, поместите в нее надпись. Скопируйте несколько раз слой с текстом. Измените в копиях текст. Измените их расположение. Сохраните полученное изображение в формате \*.gif. Сделайте оптимизацию, а затем разоптимизацию всех слоев.

2 Создайте еще одно изображение. При помощи фильтров создайте эффект анимации воды (волн).

3 Создайте изображение, используя те фильтры, которые еще не были задействованы в предыдущих заданиях работы.

#### **Пример задания на контрольную работу**

1 Создайте свой youtube-канал.

2 Создайте 2 видеоролика длительностью 10 – 15 минут на тему согласно вашего варианта. Разместите их на своем youtube-канале.

3 Создайте 3 аудиозаписи по 6 треков на тему согласно вашего варианта. Длительность каждого трека 30 – 60 секунд. Разместите их на своем youtube-канале.

4 Разместите на своем youtube-канале результаты выполненных вами в течении семестра лабораторных работ.

| <b>ROMMER DRPHWILLER</b> AID BEHOMMULION ROLLPOMBILON PROOFBI. |                                       |                               |  |  |  |  |
|----------------------------------------------------------------|---------------------------------------|-------------------------------|--|--|--|--|
| № варианта                                                     | Тема для выполнения задания 2         | Тема для выполнения задания 3 |  |  |  |  |
|                                                                | Здоровый образ жизни                  | Классическая музыка           |  |  |  |  |
| $\overline{2}$                                                 | Правильное питание                    | Детские песни                 |  |  |  |  |
| 3                                                              | Обзор фитнес-клубов города Комсо-     | Песни из кинофильмов          |  |  |  |  |
|                                                                | мольска-на-Амуре                      |                               |  |  |  |  |
| $\overline{4}$                                                 | Обзор специальностей<br>факультета    | Песни из мультфильмов         |  |  |  |  |
|                                                                | ФКТ КНАГУ.                            |                               |  |  |  |  |
| 5                                                              | Обзор факультетов КнАГУ.              | Оркестровая музыка            |  |  |  |  |
| 6                                                              | Важность получения высшего образо-    | Народная музыка               |  |  |  |  |
|                                                                | вания                                 |                               |  |  |  |  |
| 7                                                              | Сравнительный обзор преимуществ и     | Популярная музыка             |  |  |  |  |
|                                                                | недостатков очного и заочного образо- |                               |  |  |  |  |
|                                                                | вания.                                |                               |  |  |  |  |
| 8                                                              | Обзор новостей за последний месяц на  | Музыка в стиле джаз           |  |  |  |  |
|                                                                | сайте КнАГУ.                          |                               |  |  |  |  |
| 9                                                              | Обзор кафедр факультета компьютер-    | Музыка в стиле Блюз           |  |  |  |  |
|                                                                | ных технологий КнАГУ.                 |                               |  |  |  |  |
| 10                                                             | Обзор студенческих олимпиад, прове-   | Русские романсы               |  |  |  |  |
|                                                                | денных за последний год в КнАГУ       |                               |  |  |  |  |

**Возможные варианты** для выполнения контрольной работы:

#### **Возможные вопросы и задания для защиты работ**

- 1. Векторная графика.
- 2. Растровая графика.
- 3. Фрактальная графика.
- 4. Трехмерная графика.
- 5. Возможности средств создания и обработки графики.
- 6. Графические форматы. Перекодировка.
- 7. Цветовая модель изображений RGB.
- 8. Цветовая модель изображений CMYK.
- 9. Основные понятия звука (аналоговый сигнал, цифровой сигнал, амплитуда ко-

лебания, частота дискретизации, аудиофайл, т.д.).

- 10. Возможности средств создания и обработки звуковых данных.
- 11. Обработка звука. Типичные звуковые эффекты. Громкость звука.
- 12. Аудиоформаты.
- 13. Аудиокодеки. Сжатие аудиофайлов.
- 14. Возможности средств создания и обработки видео.
- 15. Форматы видео. Перекодировка.
- 16. Сжатие видео. Видеокодеки.
- 17. Применение эффектов к видео.

18. Особенности выполнения съемки реальных объектов, записи видеоуроков, видео с игр.

19. Основные понятия компьютерной анимации (кадры, слои, направляющие слои, символы, временная шкала, т.д.).

- 
- 20. Покадровая анимация.
- 21. Анимация с построением промежуточных кадров.
- 22. Анимация на основе модификации символов.
- 23. Выполнить корректировку изображения, обосновать выбор инструментов.
- 24. Применить к изображению эффекты, обосновать выбор эффектов.

25. Составить коллаж из готового графического материала. Обосновать выбор инструмента.

- 26. Выполнить перекодировку звукового файла. Обосновать выбор инструмента.
- 27. Выполнить запись звука. Обосновать выбор инструмента.

28. Выполнить наложение двух звуковых материалов. Обосновать выбор инструмента.

29. Выполнить конвертацию файла со звуком. Обосновать выбор инструмента.

- 30. Вырезать фрагмент видео. Обосновать выбор инструмента.
- 31. Наложить на видеоматериал звук. Обосновать выбор инструмента.
- 32. К видео добавить поясняющий текст. Обосновать выбор инструмента.
- 33. Составить видеоролик из готового видеоматериала. Обосновать выбор инстру-

мента.

- 34. Применить к фрагменту видео эффект, обосновать выбор эффекта.
- 35. Создать анимацию. Обосновать выбор инструмента.

36. Продемонстрировать возможные варианты сохранения анимации, пояснить назначение каждого формата.

37. Расскажите преимущества и недостатки выбранного вами для выполнения лабораторной работы бесплатного графического редактора.

38. Каким параметром характеризуется степень сжатия звукового потока?

39. Что такое кодек?

40. Почему рекомендуется промежуточные результаты обработки звука сохранять без сжатия?

41. Покажите, как создать свой youtube-канал.

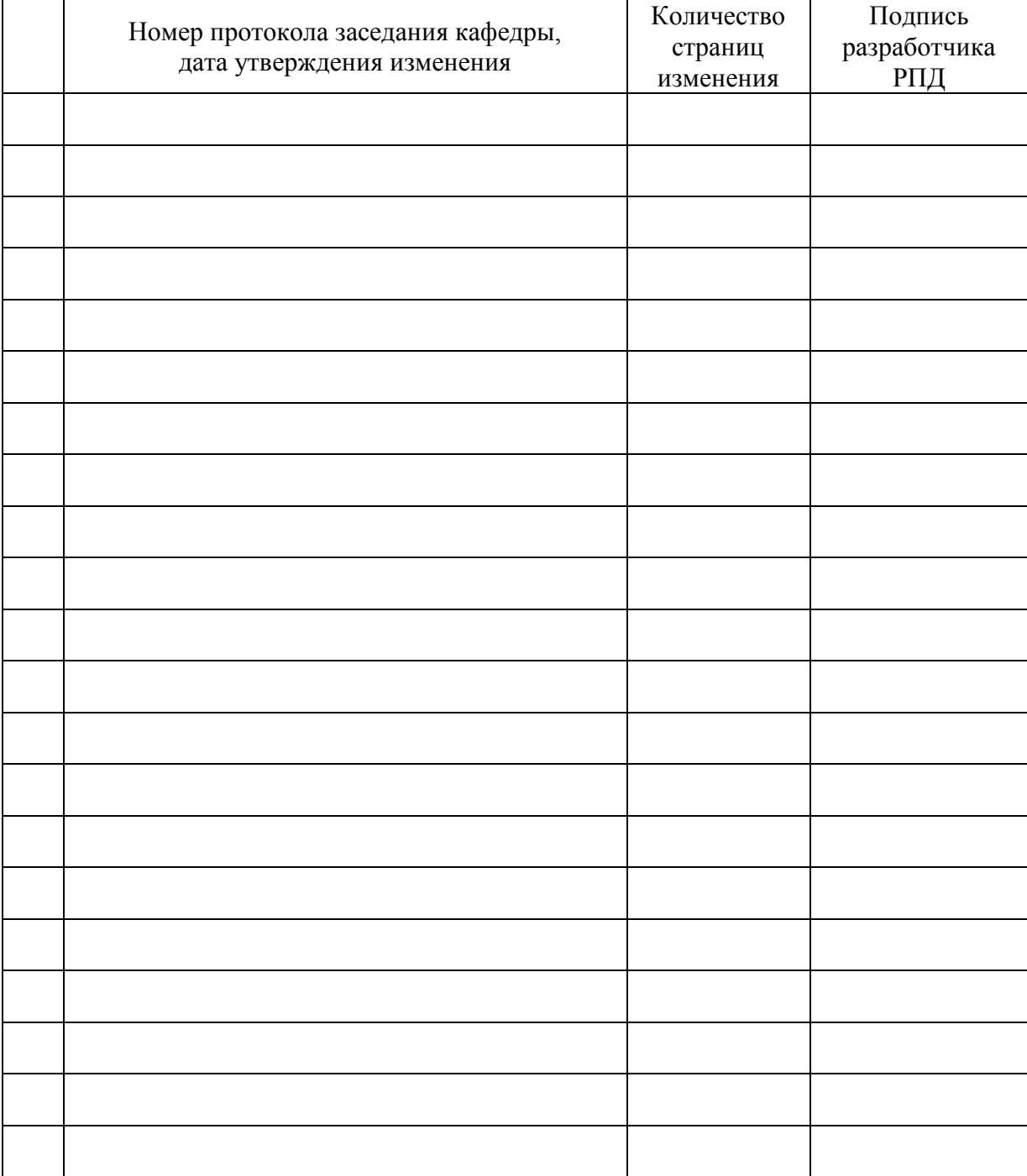

# **Лист регистрации изменений к РПД**